## COURRIELS D'HAMEÇONNAGE

L'hameçonnage renvoie à des courriels de fraudeurs incitant les destinataires à partager leurs données personnelles, financières ou de sécurité.

## COMMENT CELA SE PASSE-T-IL ?

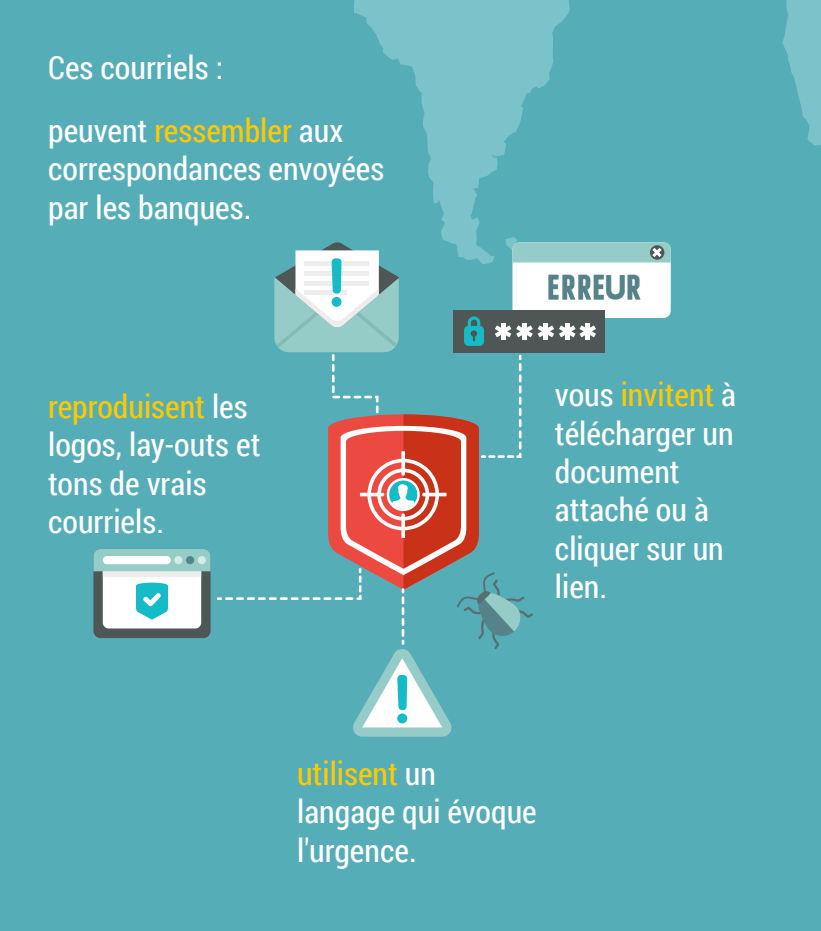

## QUE FAIRE ?

- **Gardez vos logiciels à jour, tout comme vos** browser, antivirus et système d'exploitation.
- Soyez très **vigilant/e** si un courriel « bancaire » vous invite à communiquer une information sensible (ex. vos codes pour les services bancaires en ligne).
- **Vérifiez attentivement le courriel** : comparez l'adresse avec de précédents messages authentiques de votre banque. Contrôlez les fautes d'orthographe/de grammaire.
- **Ne répondez pas à un courriel suspect,**  renvoyez-le plutôt à votre banque en tapant l'adresse vous-même.
- **Ne cliquez pas sur le lien/téléchargez pas le document attaché**.
- En cas de doute, **double-cliquez** sur votre site bancaire ou appelez votre banque.

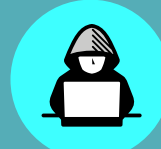

Les cybercriminels escomptent que les gens sont occupés ; au premier abord, ces faux courriels peuvent passer pour vrais.

Attention quand vous utilisez un dispositif mobile : un téléphone ou une tablette peuvent avoir plus de mal à détecter une tentative d'hameçonnage.

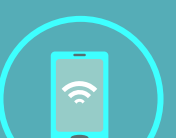

**EURSPOI** FC3

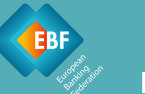

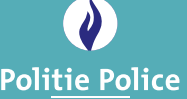

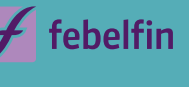

#CyberScams

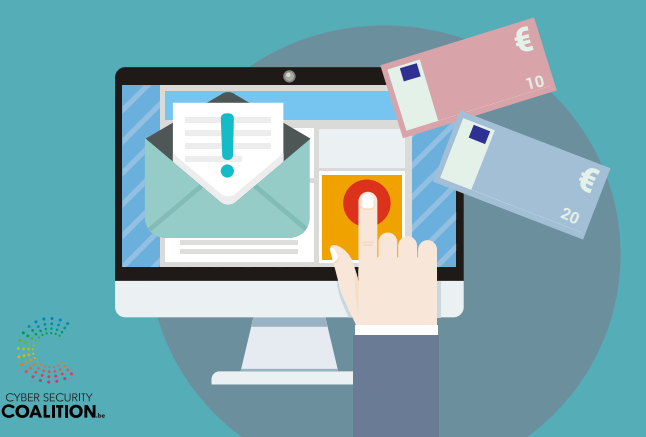